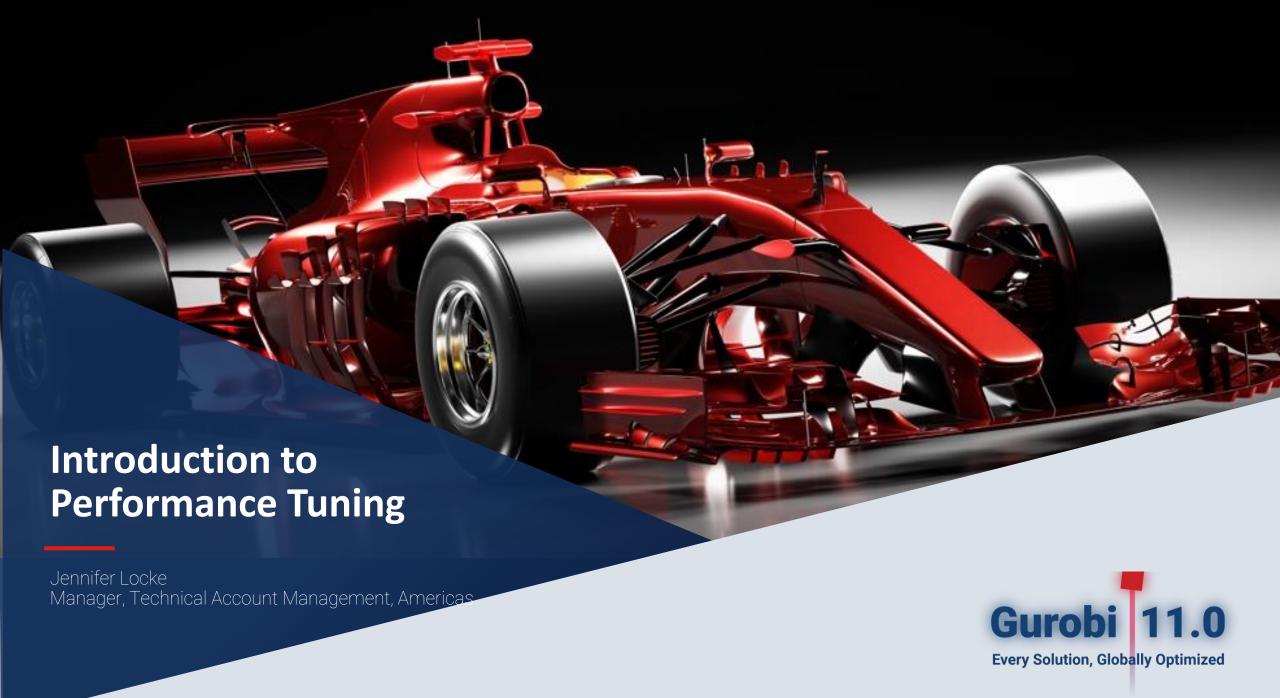

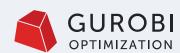

### The Optimization Workflow

- The real-world problem instance is usually derived from a specific planning problem.
- A configurable model generator is used to build the model instance using data sources.
- Gurobi is used to find an optimal solution of the model instance.
- The solution is transferred back to the planning system for further analysis.
- The cycle repeats until a satisfying realworld solution has been found.

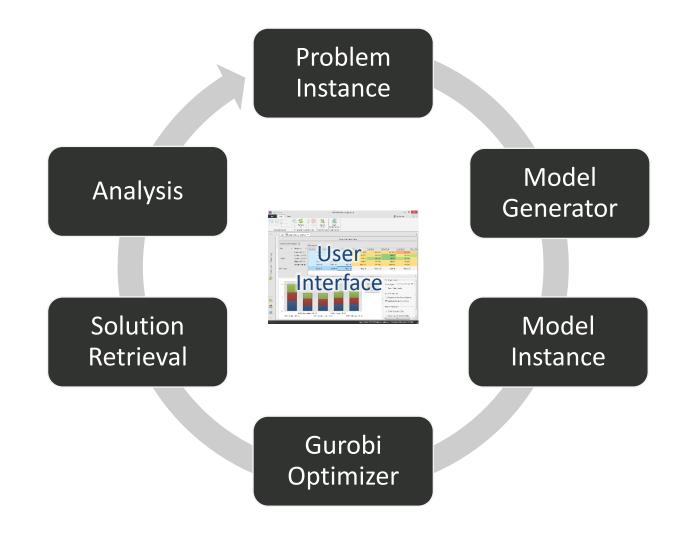

Image: http://optano.net/en/production-planning/

### **Agenda**

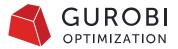

### **01**Tuning opportunities

Performance starts with collecting the data. What other things should be considered to make an application fast?

# **02**Improving Gurobi performance

How can you change the solver behavior to increase Gurobi's performance?

### **03**Performance tuning

Best practices, a walk through some examples, and how to use Gurobi's automated tuning tool.

### **Tuning opportunities**

Consider different areas of your application

|          | System architecture     | Hardware         | Data access                    |
|----------|-------------------------|------------------|--------------------------------|
| Overview | Model construction      | Memory           | Network communication overhead |
|          | Performance variability | Numerical issues | Benchmarking and profiling     |

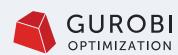

### **System Architecture**

- Performance problems can arise in different parts of the system architecture
- Measure runtimes yourself in every part of the process
  - Processing input data
  - Model building
  - Model solving
- Keep log files
- Optimization needs physical CPU and memory resources
  - -> be aware of competition

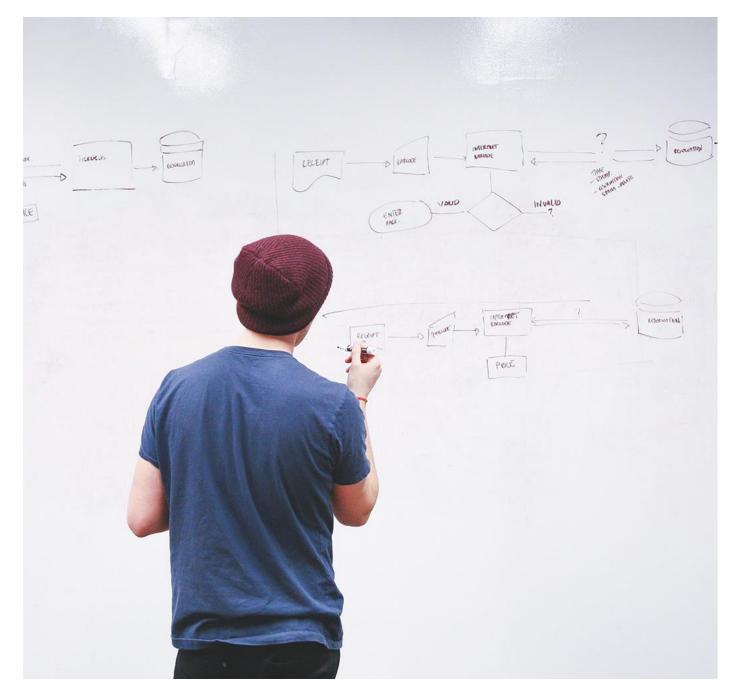

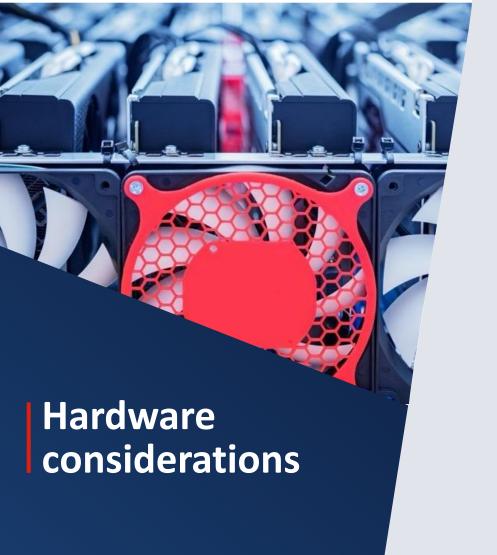

- What is the best hardware to solve an optimization problem?
  - Answer: "It depends"
- For a large MIP model, you'll get the best performance from a system with
  - The fastest possible clock rate and
  - 4 channels per socket of the fastest available memory.
- There is no hardware recommendation for all models.

You are welcome to submit a request on our portal <u>support.gurobi.com</u> to discuss your specific models.

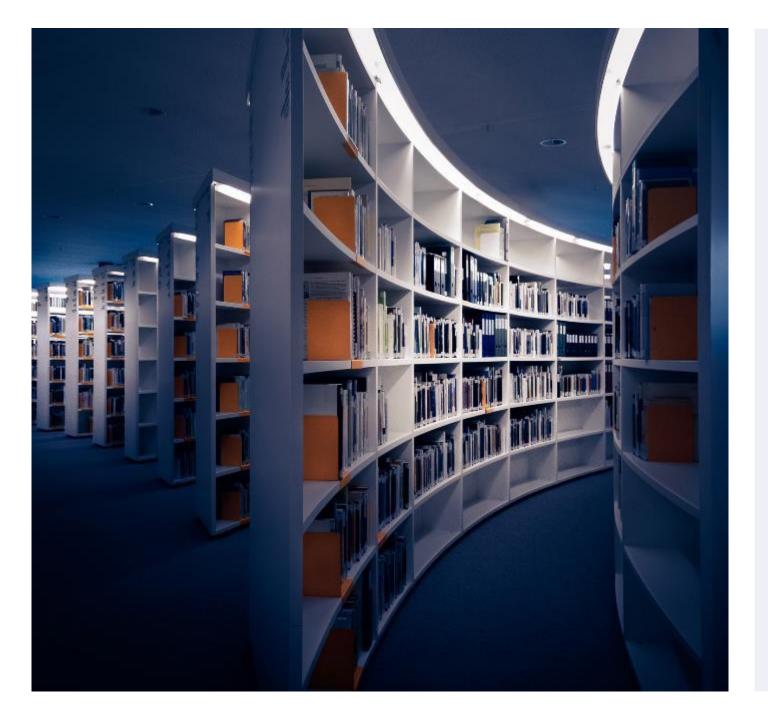

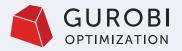

#### **Data Access**

- Common support request
  - "The optimization process is taking too long"
  - Reason: Model building outside of Gurobi takes 30 minutes
  - Model solving takes only a few seconds
- Inefficient data access is the most common reason for slow model construction
  - Long lookup times
  - Insufficient caching / redundant queries
  - Single elements instead of batch processing
- If you would remove all Gurobi API calls, how long would it take?

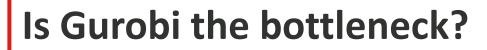

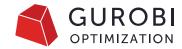

- Run your program with Gurobi parameter Record=1
  - Produces a **recording000.grbr** file
- Then replay the recording file:
  - gurobi\_cl recording000.grbr
- Produces runtime summary at the end...

```
"
"Replay* Gurobi API routine runtime: 2.12s
"Replay* Gurobi solve routine runtime: 23.92s
```

#### **Model Construction**

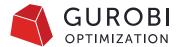

- Are you using the most efficient way to build expressions?
- Look for: bottleneck via a code profiler or measure yourself
- Object-oriented interfaces are thin layer upon C matrix interface
- Building a set of variables and constraints
  - New variables/constraints put in a lazy update queue
  - Queue flushed when you optimize()
  - Use Gurobi model objects for later queries; avoid looking up elements by their names

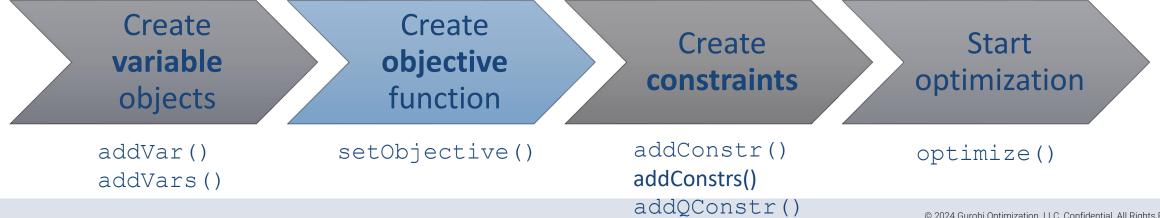

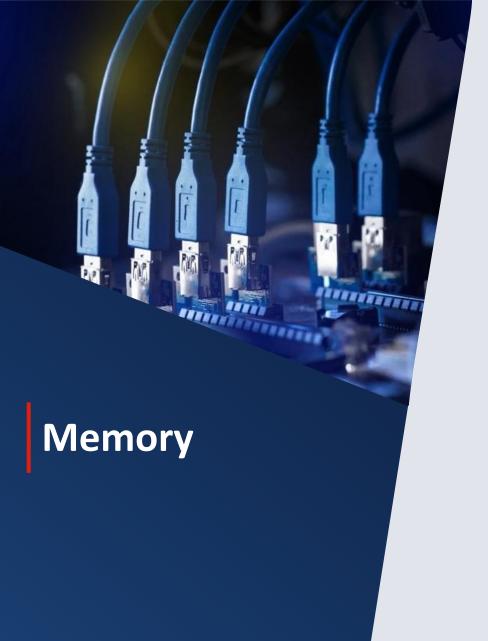

- Insufficient memory can destroy performance
  - Virtual memory via disk is far slower than RAM
  - Parallel optimization requires more memory
- Look for: memory use via system monitor tools on computer
- Helpful parameters
  - Decrease number of threads
  - Set <u>NodefileStart</u> to store MIP node info on disk
    - Only helpful when solving a MIP that requires many nodes!
  - <u>SoftMemLimit</u>
- Memory is cheap

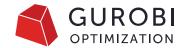

#### **Network communication overhead**

- When using Gurobi Cloud or Compute Server:
  - Be aware of potential network issues when retrieving data
    - Latency, bandwidth and stability
- Latency can become an issue when a lot of messages are sent over the network
  - Typically not an issue, due to lazy update approach
- Compute Server statistics in the log file:

```
Compute Server communication statistics:
Sent: 8.3 MBytes in 244 msgs and 0.76s (10.92 MB/s)
Received: 7.2 MBytes in 304603 msgs and 1.53s (4.71 MB/s)
```

Use the RS command: grbcluster node latency

```
ADDRESS LATENCY NBERR server1 1.12813ms 0 server2 1.218103ms 0
```

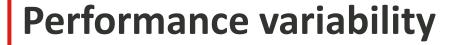

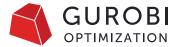

- MIP solvers often need to "flip a coin" to decide what to do next
  - Gurobi uses a pseudo-random number generator with a seed
  - Playing with the seed parameter helps to determine the impact of random algorithmic choices
- Performance variability is intrinsic to MIP
  - Some models behave pretty stable
  - There are also highly pathological models which solve in a fraction of a second for some seeds and cannot be solved within days for other seed values.
- Bottom line: Always pay attention to performance variability when benchmarking models
  - Use different instances of the same model type
  - Run the same model instance with different random seeds

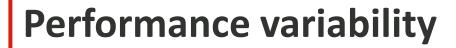

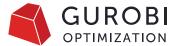

| 100  |      |     |    |     |
|------|------|-----|----|-----|
| Di.  | HPM: | Ť١  | mo | -0  |
| m.s. |      | 5-1 |    | 100 |

| Changes |      |
|---------|------|
| Cuts=2  | 4.88 |
| Default | 5.84 |

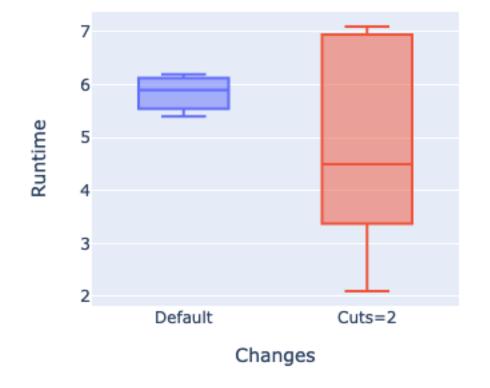

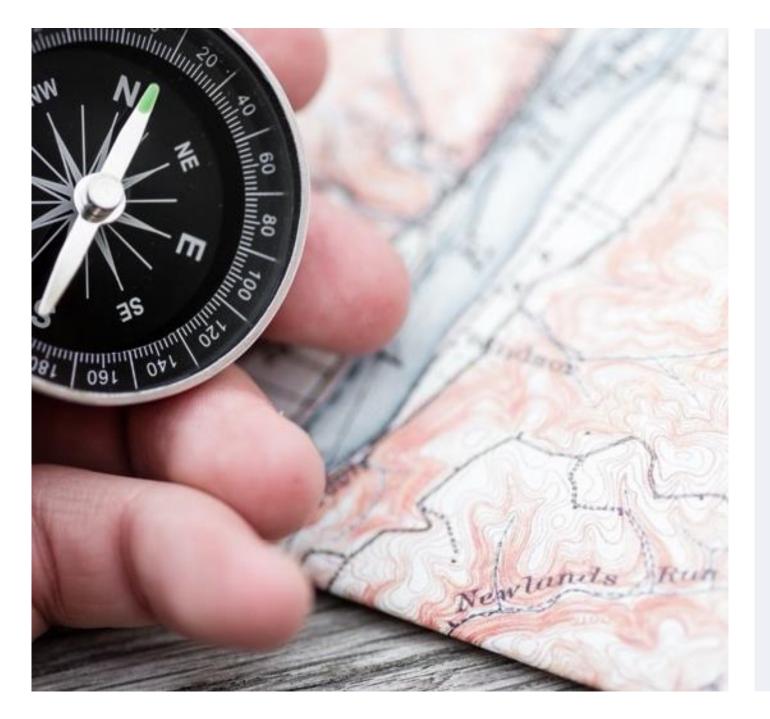

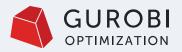

#### **Numerical Issues**

- Numerical problems within models can affect
  - Solution time
  - Solution quality
- It is often very helpful to reformulate and/or rescale the model.
- We don't cover this topic in this presentation.
- We provide a <u>numerics guide</u> and a <u>webinar</u> about this topic.

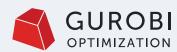

## Profiling & benchmarking

- Model initialization and solution retrieval
  - Export MPS file from API and run it with gurobi\_cl
  - See if solution times are much faster
  - Or use Record feature
- What algorithmic part is the bottleneck?
  - Presolve
  - Root relaxation
  - Root node of MIP
  - Other nodes of MIP
  - Log shows time spent in presolve, LP relaxation, MIP root, nodes
- Use the logs to identify the bottleneck

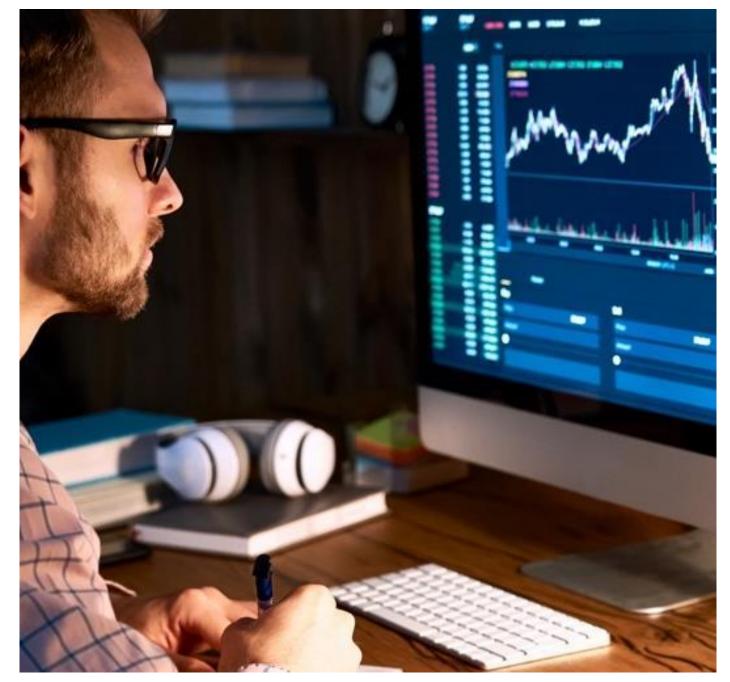

### **Improving Gurobi performance**

How to modify the solver behavior through parameter settings

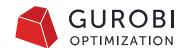

### A look at performance tuning from our Experts team

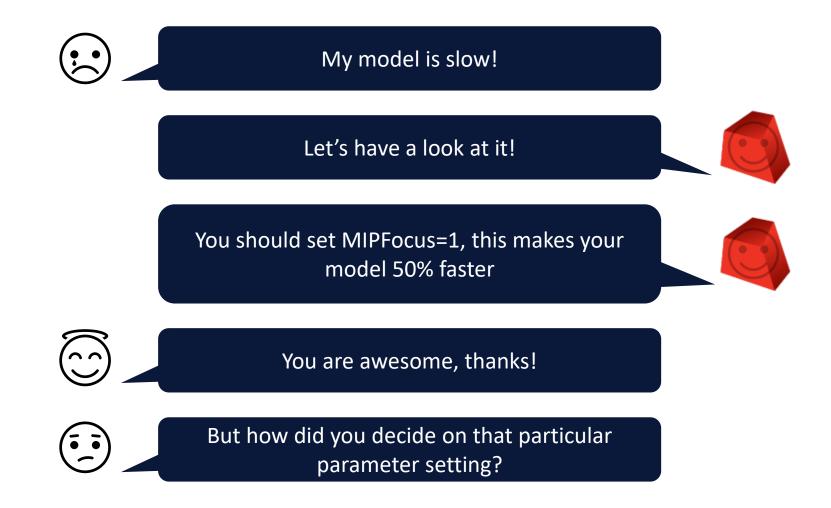

11. Bobby has four dimes. Amy has 30 pennies. Which child has more money?

8066/

How do you know? Show your thinking.

Source: https://www.boredpanda.com/funny-math-answer-drawing-bobby-show-your-thinking/?utm\_source=google&utm\_medium=organic&utm\_campaign=organic

#### **How Gurobi works**

Understand how Gurobi proves optimality

### **Solver process**

- Gurobi consists of many algorithms that all work together
- Parameters are available to influence algorithms
- Key question for each block:
  - Do we spend much time on it?
  - Is it worth the time?
  - How can we change it?

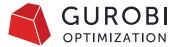

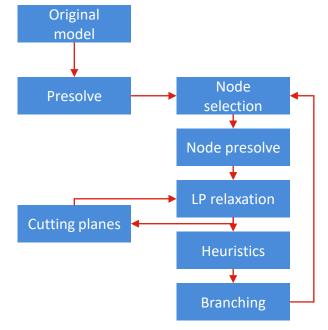

| Group       | # Parameters | Example        |
|-------------|--------------|----------------|
| Presolve    | 15           | Presolve       |
| Simplex     | 8            | SimplexPricing |
| Barrier     | 6            | Crossover      |
| MIP         | 34           | MIPFocus       |
| MIP Cuts    | 25           | CutPasses      |
| Other       | 27           | Threads        |
| Termination | 11           | TimeLimit      |

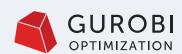

## Visualize the path to optimality

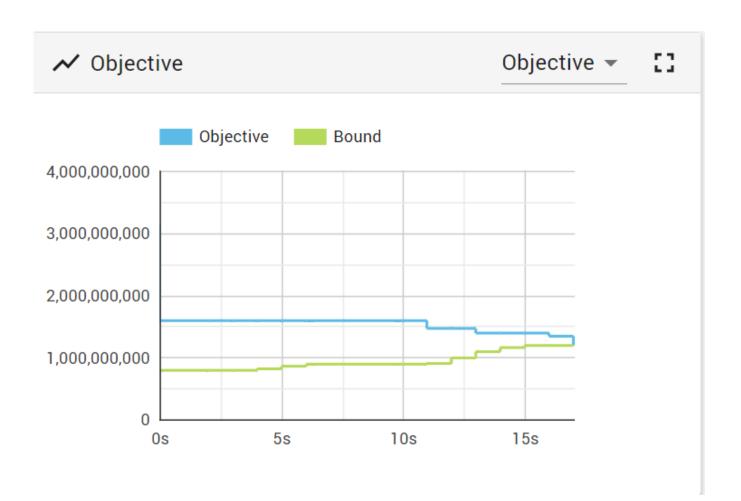

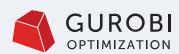

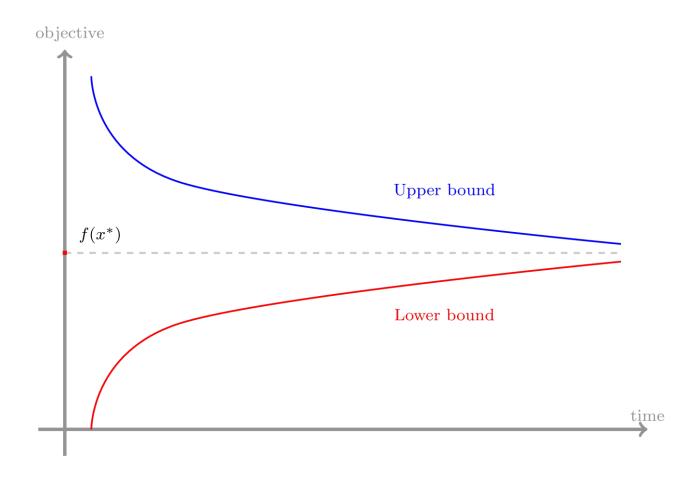

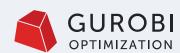

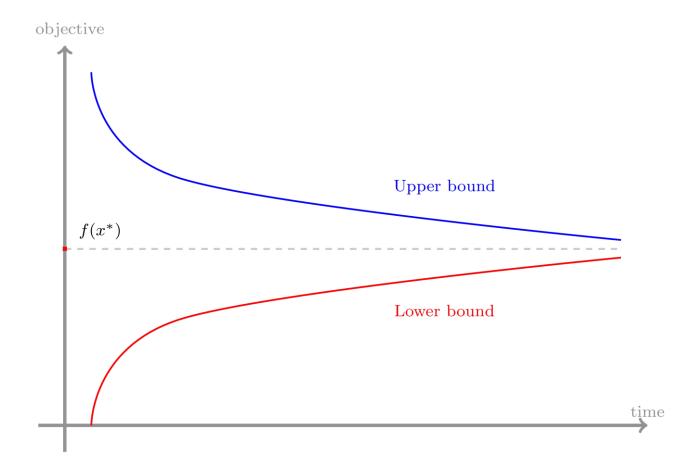

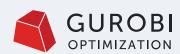

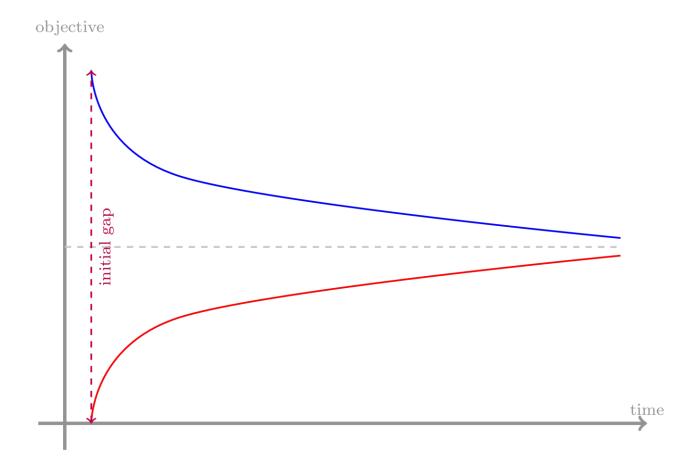

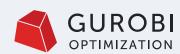

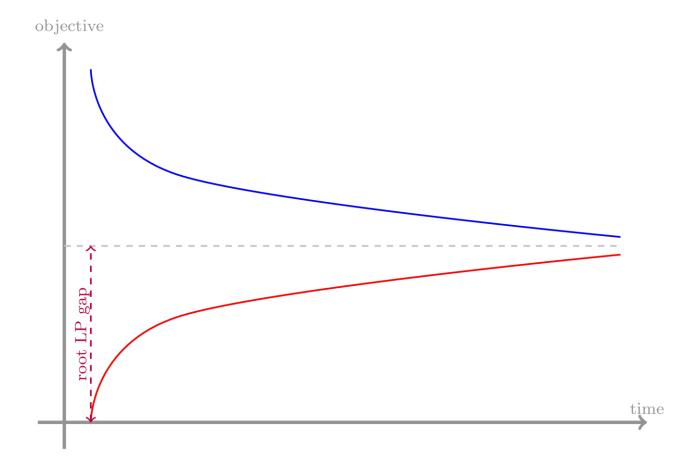

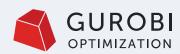

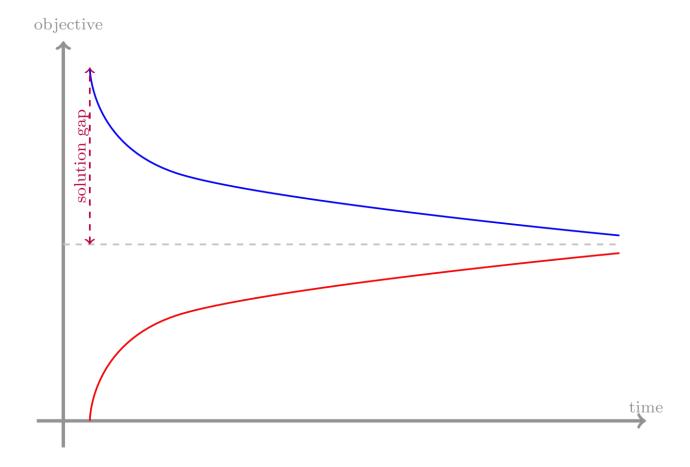

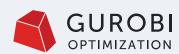

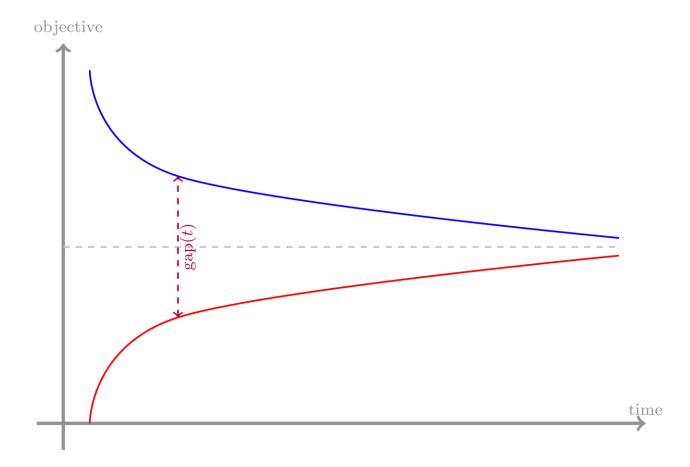

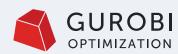

#### CASE 1:

- Lower bound seems OK
- Cuts + initial B&B do most of the job
- Feasible solutions seem to be a struggle
- Change solver parameters
- Generate your own solution
- Consideration reformulating the model

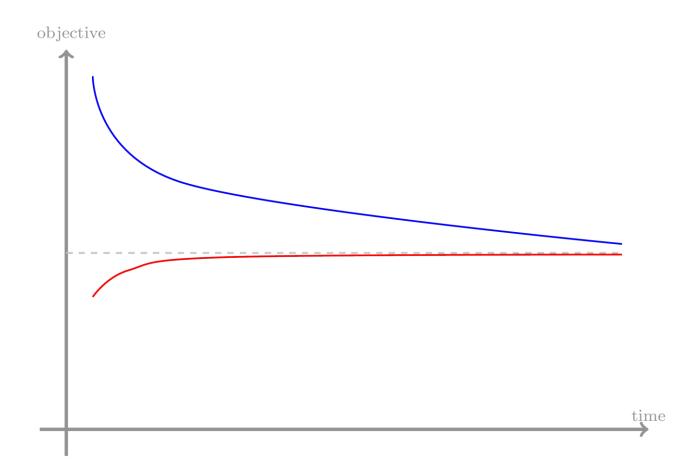

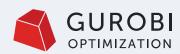

#### CASE 2:

- Upper bound seems OK
- Internal heuristics + user input do the job early on
- Lower bound is horrible!
  - Cuts
  - More pre-processing
  - Reformulate

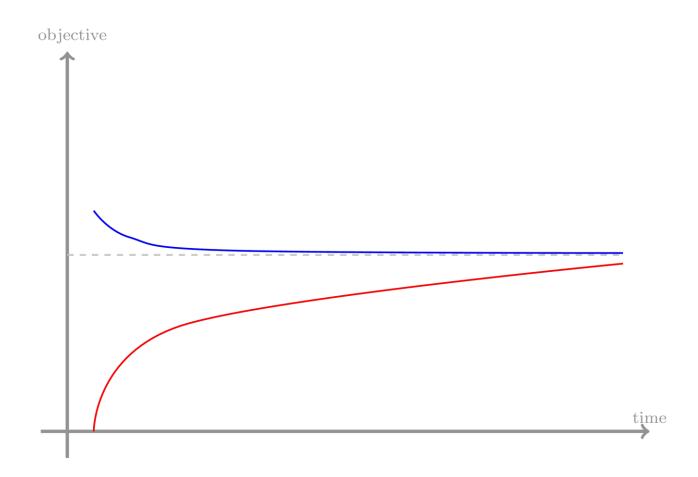

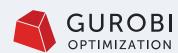

#### CASE 3:

- Quick bounds and solutions
- Quick depends on the scale!
- Tail-off effect is fairly common
- Termination criteria is key
  - How precise is my data
  - How precise is my model
  - Better than current approach is usually enough

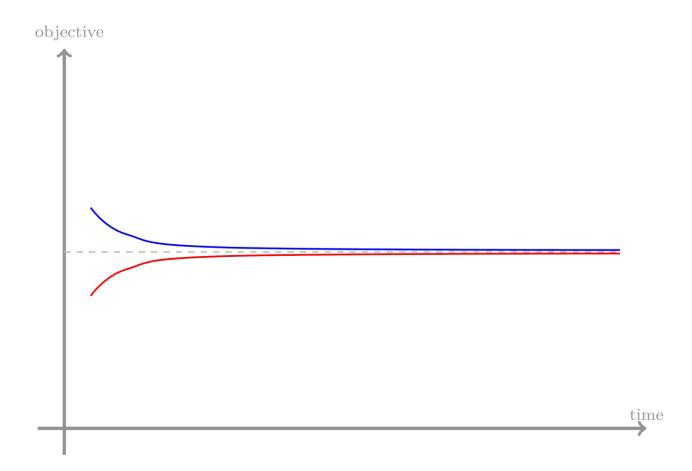

### **Improving Gurobi performance**

How to modify the solver behavior through parameter settings

#### **Parameters**

Version 10.0 has 215 parameters

89 parameters related to performance

**Termination and Tolerances** 

**Simplex and Barrier** 

**MIP and Cuts** 

**Presolve and Multiple Solutions** 

Distributed algorithms and Tuning

Other

Cloud, Compute Server, Cluster Manager, WLS, and Token Server

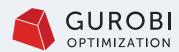

#### **Presolve**

#### Tradeoff

- Spend time up front with hope of simplifying model
- Primary control: Presolve parameter
  - Reduce if spending too much time up front
  - Increase to hope to get a simpler model

#### Additional parameters for fine-grain control

- PrePasses
- Aggregate
- AggFill
- PreSparsify
- PreDual
- PreDepRow

4 parameters to control SOS formulations

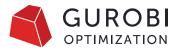

## **Continuous** algorithms

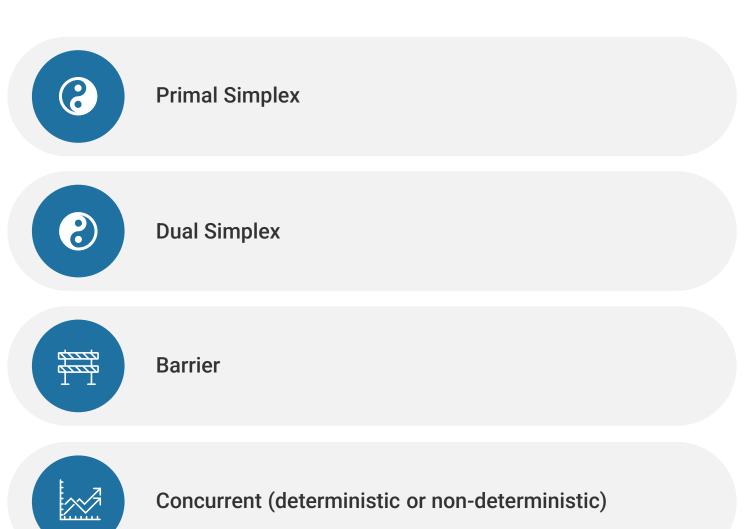

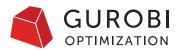

### Defaults for continuous optimization

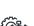

LP

Concurrent (non-deterministic)

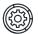

QP

Barrier

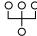

#### **MIP** root node

Dual Simplex or (deterministic) concurrent depending on model side

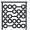

#### **MIP nodes**

**Dual Simplex** 

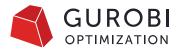

### **Notable continuous parameters**

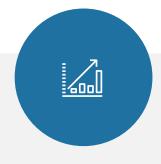

#### **NormAdjust**

Select different simplex pricing norm variants

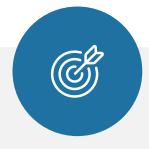

#### **SimplexPricing**

Simplex variable pricing strategy

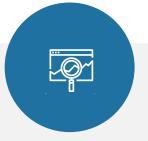

#### **Method**

Selects algorithm used to solve the initial LP relaxation of a MIP or the LP itself.

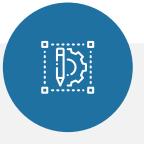

#### Crossover

Determines strategy used to produce basis from initial crossover basis

### Integer model – What makes it difficult?

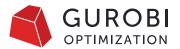

**01**Time to solve LP/QP relaxation?

Adjust LP parameters

**02**Is the bound moving?

Adjust cutting plane generation Improve node throughput O3
Are feasible solutions found?

Increase heuristics
Change branching strategy

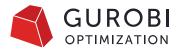

### Additional helpful MIP Parameters

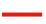

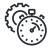

#### **VarBranch**

Change branching strategy using

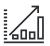

#### **Cuts**

Fine granular control over 21 different cut types or control all at once using Cuts and CutPasses parameter

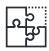

#### **Heuristics**

Limits the overall amount of time spent in heuristics

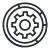

#### Find a first feasible solution

- NoRelHeurTime
- PumpPasses
- MinRelNodes
- ZeroObjNodes

### **Performance tuning**

Consider different areas of your application

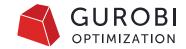

### The art of parameter tuning

Parameters change the runtime of the problem. This means we need runtime information to judge what to choose!

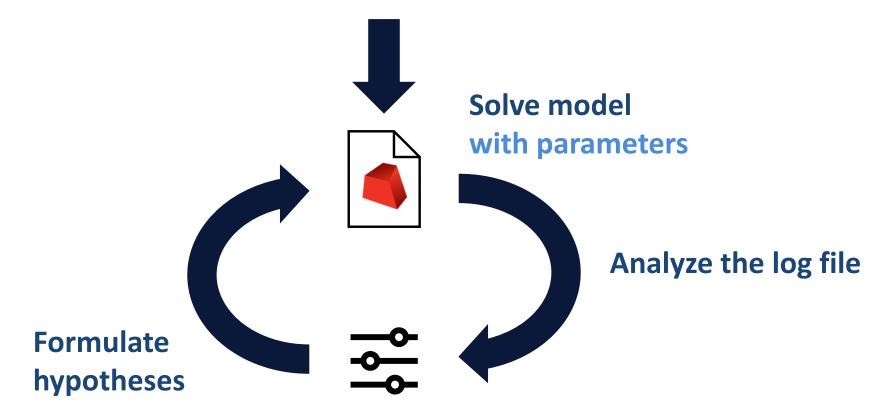

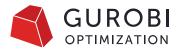

### The craft of parameter tuning

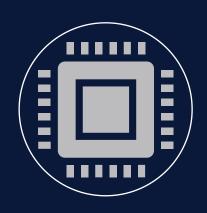

Hardware needs to stay the same

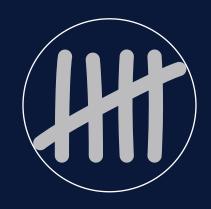

Multiple random seeds

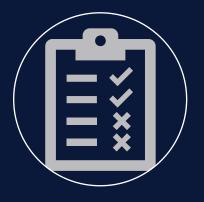

Validate result on multiple models

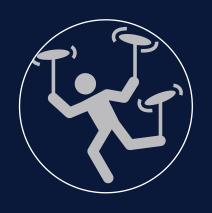

Don't overtune

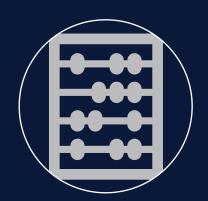

Preferably use parameters that do not "count" something (e.g. CutPasses)

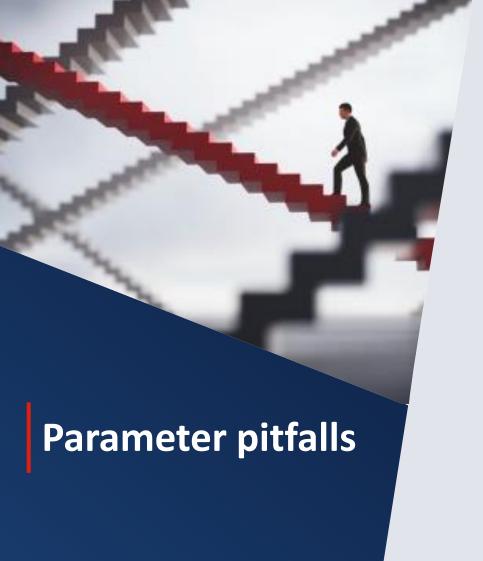

- Don't over-tune parameters
  - Default values are carefully selected, based on thousands of models
  - Avoid setting parameters unless they produce a big improvement across multiple test models
  - "Less is more"
- Don't assume parameters that were effective for another solver are ideal for Gurobi
- If there is a new Gurobi major release, try the defaults first

### **Manual tuning**

- A model takes 7-8 minutes to solve to a MIP gap below 0.1%, with some runs taking over 15 minutes.
- Customer would like to reduce this as much as possible, ideally to 1-2 minutes.

| Nod    | les   | Ĩ    | Cur   | rent  | Nod | e    | Obje           | ctiv | e Bounds | 1     | W     | lork    |
|--------|-------|------|-------|-------|-----|------|----------------|------|----------|-------|-------|---------|
| Expl U | nexpl | (    | Obj   | Depth | In  | tInf | Incumben       | t    | BestBd   | Gap   | It/No | de Time |
|        |       |      |       |       |     |      |                |      |          |       |       |         |
| 0      |       |      | 130e+ |       | 0   | 385  |                |      | 130e+07  | -     | -     | 18s     |
| 0      |       |      | 130e+ |       | 0   | 563  |                |      | 130e+07  | -     | -     | 21s     |
| 0      | 0     | -2.1 | 130e+ | 07    | 0   | 552  | -              | -2.  | 130e+07  | -     | -     | 22s     |
| 0      | 0     | -2.1 | 130e+ | 07    | 0   | 545  | -              | -2.  | 130e+07  | -     | -     | 22s     |
| 0      | 0     | -2.3 | 130e+ | 07    | 0   | 646  | : <del>-</del> | -2.  | 130e+07  | -     | -     | 25s     |
| 0      | 0     | -2.1 | 130e+ | 07    | 0   | 676  | -              | -2.  | 130e+07  | -     | -     | 26s     |
| 0      | 0     | -2.1 | 130e+ | 07    | 0   | 568  | _              | -2.  | 130e+07  | -     | -     | 28s     |
| 0      | 0     | -2.3 | 130e+ | 07    | 0   | 637  | 2              | -2.  | 130e+07  | _     | -     | 28s     |
| 0      | 0     | -2.3 | 130e+ | 07    | 0   | 637  | -              | -2.  | 130e+07  | -     | -     | 28s     |
| 0      | 0     | -2.1 | 130e+ | 07    | 0   | 623  | -              | -2.  | 130e+07  | -     | -     | 30s     |
| 0      | 0     | -2.1 | 130e+ | 07    | 0   | 645  | -              | -2.  | 130e+07  | -     | -     | 31s     |
| 0      | 0     | -2.3 | 130e+ | 07    | 0   | 637  | -              | -2.  | 130e+07  | -     | -     | 31s     |
| 0      | 0     | -2.2 | 130e+ | 97    | 0   | 622  | -              | -2.  | 130e+07  | -     | -     | 31s     |
| 0      | 0     | -2.1 | 130e+ | 07    | 0   | 624  | -              | -2.  | 130e+07  | -     | -     | 32s     |
| 0      | 0     | -2.3 | 130e+ | 07    | 0   | 624  | 1070           | -2.  | 130e+07  | -     | 1.7   | 32s     |
| 0      | 0     | -2.3 | 130e+ | 07    | 0   | 603  | -              | -2.  | 130e+07  | -     | 1070  | 33s     |
| 0      | 0     | -2.3 | 130e+ | 07    | 0   | 616  | -              | -2.  | 130e+07  | -     | -     | 34s     |
| 0      | 0     | -2.3 | 130e+ | 07    | 0   | 612  | -              | -2.  | 130e+07  | -     | _     | 34s     |
| 0      | 0     | -2.1 | 130e+ | 07    | 0   | 620  | _              | -2.  | 130e+07  | -     | _     | 35s     |
| 0      | 0     | -2.1 | 130e+ | 07    | 0   | 628  | -              | -2.  | 130e+07  | -     | -     | 35s     |
| 0      | 0     | -2.3 | 130e+ | 07    | 0   | 628  | -              | -2.  | 130e+07  | -     | -     | 36s     |
| 0      | 0     | -2.3 | 130e+ | 97    | 0   | 616  | -              | -2.  | 130e+07  | -     | -     | 37s     |
| 0      | 0     | -2.2 | 130e+ | 07    | 0   | 606  | -              | -2.  | 130e+07  | -     | -     | 38s     |
| 0      | 2     | -2.1 | 130e+ | 97    | 0   | 605  | -              | -2.  | 130e+07  | -     | -     | 46s     |
| 27     | 32    | -2.2 | 130e+ | 07    | 6   | 632  | -              | -2.  | 130e+07  | -     | 102   | 50s     |
| 64     | 103   | -2.3 | 130e+ | 07    | 13  | 613  | -              | -2.  | 130e+07  | -     | 73.3  | 57s     |
| 102    | 156   | -2.3 | 130e+ | 07    | 21  | 606  | -              | -2.  | 130e+07  | -     | 63.7  | 66s     |
| 155    | 284   | -2.3 | 130e+ | 07    | 29  | 604  | -              | -2.  | 130e+07  | -     | 79.3  | 83s     |
| 283    | 461   | -2.1 | 131e+ | 07    | 51  | 577  | -              | -2.  | 130e+07  | -     | 91.0  | 110s    |
| 460    | 636   | -2.1 | 131e+ | 07    | 83  | 505  | _              | -2.  | 130e+07  | -     | 94.0  | 139s    |
| 635    | 973   | -2.1 | 131e+ | 07 10 | 99  | 525  | -              | -2.  | 130e+07  | H     | 100   | 169s    |
| 972    | 1488  | -2.1 | 131e+ | 07 1  | 65  | 420  | -              | -2.  | 130e+07  | 5     | 98.2  | 196s    |
| 1487   | 1990  | -2.1 | 131e+ | 07 2  | 51  | 333  | -              | -2.  | 130e+07  | -     | 99.3  | 219s    |
| 1989   | 2548  | -2.3 | 131e+ | 07 3  | 72  | 226  | -              | -2.  | 130e+07  | -     | 100   | 241s    |
| 2548   | 3135  | -2.3 | 131e+ | 07 4  | 93  | 251  | _              | -2.  | 130e+07  | _     | 95.4  | 262s    |
| 3135   | 3791  | -2.3 | 132e+ | 07 6: | 15  | 199  | _              | -2.  | 130e+07  | =     | 88.4  | 281s    |
| 3792   | 4404  | -2.1 | 132e+ | 07 7  | 79  | 226  | -              | -2.  | 130e+07  |       | 78.1  | 300s    |
| 4408   | 5082  | -2.1 | 132e+ | 07 9  | 42  | 112  | -              | -2.  | 130e+07  | -     | 72.0  | 316s    |
| H 4896 | 5078  |      |       |       |     | -2   | .13195e+07     | -2.  | 130e+07  | 0.07% | 67.2  | 316s    |
|        |       |      |       |       |     |      |                |      |          |       |       |         |

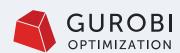

#### Case 1:

- Lower bound seems OK
- Cuts + initial B&B do most of the job
- Feasible solutions seem to be a struggle
- Change solver parameters
- Generate your own solution
- Consideration reformulating the model

#### Try:

- Increase heuristics
- Change branching strategy

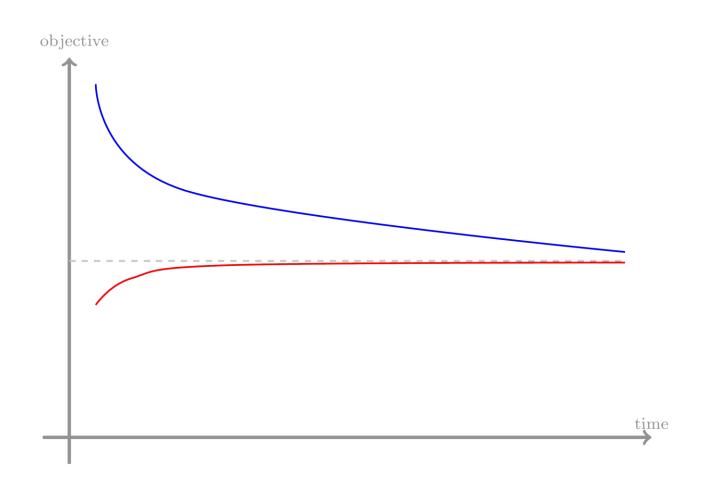

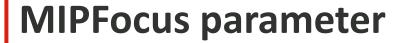

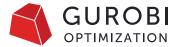

the Gurobi MIP solver strikes a balance between finding new feasible solutions and proving that the current solution is optimal.

- MIPFocus=0 Default
- MIPFocus=1 focus on incumbent, finding feasible solutions quickly
- MIPFocus=2 focus more attention on proving optimality
- MIPFocus=3 to focus on the Best bound

- After using MIPfocus=1
- Solves in four minutes

|    | Node | es    | Curr      | ent Nod | le    | Objec     | ctive Bounds | s     | W     | ork     |  |
|----|------|-------|-----------|---------|-------|-----------|--------------|-------|-------|---------|--|
| Ex | pl U | nexpl | Obj D     | epth In | tInf  | Incumbent | BestBd       | Gap   | It/No | de Time |  |
|    |      |       |           |         |       |           |              |       |       |         |  |
|    | 0    | 0     | -2.130e+0 | 7 0     | 385   | -         | -2.130e+07   | -     | -     | 21s     |  |
|    | 0    | 0     | -2.130e+0 | 7 0     | 541   | -         | -2.130e+07   | -     | -     | 24s     |  |
|    | 0    | 0     | -2.130e+0 | 7 0     | 530   | -         | -2.130e+07   | -     | -     | 26s     |  |
|    | 0    | 0     | -2.130e+0 | 7 0     | 531   | -         | -2.130e+07   | -     | -     | 26s     |  |
|    | 0    | 0     | -2.130e+0 | 7 0     | 608   | -         | -2.130e+07   | -     | -     | 28s     |  |
|    | 0    | 0     | -2.130e+0 | 7 0     | 631   | -         | -2.130e+07   | -     | -     | 29s     |  |
|    | 0    | 0     | -2.130e+0 | 7 0     | 612   | -         | -2.130e+07   | -     | -     | 30s     |  |
|    | 0    | 0     | -2.130e+0 | 7 0     | 620   | -         | -2.130e+07   | -     | -     | 33s     |  |
|    | 0    | 0     | -2.130e+0 | 7 0     | 631   | -         | -2.130e+07   | -     | -     | 34s     |  |
|    | 0    | 0     | -2.130e+0 | 7 0     | 672   | -         | -2.130e+07   | -     | -     | 34s     |  |
|    | 0    | 0     | -2.130e+0 | 7 0     | 614   | -         | -2.130e+07   | -     | -     | 36s     |  |
|    | 0    | 0     | -2.130e+0 | 7 0     | 617   | -         | -2.130e+07   | -     | -     | 37s     |  |
|    | 0    | 0     | -2.130e+0 | 7 0     | 639   | -         | -2.130e+07   | -     | -     | 38s     |  |
|    | 0    | 0     | -2.130e+0 | 7 0     | 617   | -         | -2.130e+07   | -     | -     | 39s     |  |
| Н  | 0    | 0     |           |         | -3.   | 40760e+07 | -2.130e+07   | 37.5% | -     | 92s     |  |
| Н  | 0    | 0     |           |         | -2.   | 81400e+07 | -2.130e+07   | 24.3% | -     | 139s    |  |
| Н  | 0    | 0     |           |         | -2.   | 81392e+07 | -2.130e+07   | 24.3% | -     | 139s    |  |
|    | 0    | 2     | -2.130e+0 | 7 0     | 614 - | 2.814e+07 | -2.130e+07   | 24.3% | -     | 140s    |  |
| Н  | 27   | 32    |           |         | -2.   | 80958e+07 | -2.130e+07   | 24.2% | 106   | 142s    |  |
| Н  | 30   | 32    |           |         | -2.   | 80955e+07 | -2.130e+07   | 24.2% | 96.0  | 142s    |  |
|    | 50   | 76    | -2.130e+0 | 7 11    | 592 - | 2.810e+07 | -2.130e+07   | 24.2% | 73.3  | 145s    |  |
| Н  | 116  | 139   |           |         | -2.   | 62917e+07 | -2.130e+07   | 19.0% | 113   | 155s    |  |
| Н  | 119  | 139   |           |         | -2.   | 61379e+07 | -2.130e+07   | 18.5% | 112   | 155s    |  |
|    | 138  | 350   | -2.130e+0 | 7 24    | 551 - | 2.614e+07 | -2.130e+07   | 18.5% | 103   | 164s    |  |
| Н  | 162  | 350   |           |         | -2.   | 61315e+07 | -2.130e+07   | 18.5% | 102   | 164s    |  |
| Н  | 213  | 350   |           |         | -2.   | 61254e+07 | -2.130e+07   | 18.5% | 105   | 164s    |  |
| Н  | 320  | 350   |           |         | -2.   | 61246e+07 | -2.130e+07   | 18.5% | 107   | 164s    |  |
|    | 349  | 558   | -2.131e+0 | 7 61    | 512 - | 2.612e+07 | -2.130e+07   | 18.5% | 108   | 223s    |  |
| Н  | 400  | 558   |           |         | -2.   | 58595e+07 | -2.130e+07   | 17.6% | 104   | 223s    |  |
| Н  | 452  | 558   |           |         | -2.   | 13529e+07 | -2.130e+07   | 0.23% | 105   | 223s    |  |
| Н  | 504  | 558   |           |         | -2.   | 13347e+07 | -2.130e+07   | 0.14% | 107   | 223s    |  |
| Н  | 556  | 558   |           |         | -2.   | 13315e+07 | -2.130e+07   | 0.13% | 105   | 223s    |  |
| Н  | 557  | 601   |           |         | -2.   | 13152e+07 | -2.130e+07   | 0.05% | 105   | 245s    |  |
|    |      |       |           |         |       |           |              |       |       |         |  |

- After using heuristics=0
- Talks longer to find the first feasible solution than with MIPFocus=1
- Solves in two minutes

|   | Nod   | es    | Curr      | ent Nod | le   | Obje      | ctive Bounds | - 1   | W     | ork     |
|---|-------|-------|-----------|---------|------|-----------|--------------|-------|-------|---------|
| Е | xpl U | nexpl | Obj [     | epth In | tInf | Incumben  | t BestBd     | Gap   | It/No | de Time |
|   |       |       | 2 422     | -       | 205  |           | 2 422 .27    |       |       | 47      |
|   | 0     | _     | -2.130e+0 |         | 385  |           | -2.130e+07   | -     | -     | 17s     |
|   | 0     |       | -2.130e+6 |         | 541  |           | -2.130e+07   | -     | -     | 18s     |
|   | 0     |       | -2.130e+0 |         | 530  |           | -2.130e+07   | -     | -     | 18s     |
|   | 0     |       | -2.130e+0 |         | 531  |           | -2.130e+07   | -     | -     | 19s     |
|   | 0     |       | -2.130e+0 |         | 608  |           | -2.130e+07   | -     | -     | 21s     |
|   | 0     |       | -2.130e+0 |         | 631  |           | -2.130e+07   | -     | -     | 21s     |
|   | 0     |       | -2.130e+0 |         | 612  |           | -2.130e+07   | -     | -     | 21s     |
|   | 0     | 0     | -2.130e+0 | 07 0    | 618  | -         | -2.130e+07   | -     | -     | 24s     |
|   | 0     | 0     | -2.130e+0 | 7 0     | 624  | -         | -2.130e+07   | -     | -     | 24s     |
|   | 0     | 0     | -2.130e+0 | 7 0     | 655  | -         | -2.130e+07   | -     | -     | 24s     |
|   | 0     | 0     | -2.130e+0 | 7 0     | 617  | -         | -2.130e+07   | -     | -     | 26s     |
|   | 0     | 0     | -2.130e+0 | 7 0     | 599  | -         | -2.130e+07   | -     | -     | 26s     |
|   | 0     | 0     | -2.130e+0 | 7 0     | 631  | -         | -2.130e+07   | -     | -     | 26s     |
|   | 0     | 0     | -2.130e+0 | 7 0     | 601  | -         | -2.130e+07   | -     | -     | 28s     |
|   | 0     | 2     | -2.130e+0 | 7 0     | 600  | -         | -2.130e+07   | -     | -     | 29s     |
|   | 3     | 8     | -2.130e+0 | 7 2     | 625  | -         | -2.130e+07   | -     | 223   | 30s     |
|   | 129   | 226   | -2.131e+0 | 7 23    | 551  | -         | -2.130e+07   | -     | 75.7  | 37s     |
|   | 225   | 447   | -2.131e+0 | 7 38    | 549  | -         | -2.130e+07   | -     | 78.0  | 44s     |
|   | 446   | 661   | -2.131e+0 | 79      | 505  | -         | -2.130e+07   | -     | 82.3  | 51s     |
|   | 660   | 929   | -2.131e+6 | 7 133   | 362  | -         | -2.130e+07   | -     | 84.1  | 58s     |
|   | 928   | 1322  | -2.131e+6 | 7 187   | 333  | -         | -2.130e+07   | _     | 83.1  | 66s     |
|   | 1321  | 1655  | -2.132e+6 | 7 268   | 298  | -         | -2.130e+07   | -     | 74.3  | 74s     |
|   | 1654  | 2124  | -2.132e+6 | 7 332   | 276  | -         | -2.130e+07   | _     | 72.6  | 81s     |
|   | 2123  | 2661  | -2.132e+6 | 7 437   | 208  | -         | -2.130e+07   | _     | 64.1  | 89s     |
|   | 2660  | 3086  | -2.132e+6 | 7 610   | 185  | _         | -2.130e+07   | _     | 55.0  | 95s     |
|   | 3085  | 3448  | -2.132e+0 | 700     | 73   | _         | -2.130e+07   | _     | 51.1  | 102s    |
|   | 3447  | 3801  | -2.133e+0 | 7 854   | 61   | _         | -2.130e+07   | _     | 50.0  | 109s    |
|   | 3800  | 4097  | -2.133e+6 | 7 902   | 22   |           | -2.130e+07   | _     | 49.8  | 116s    |
| * | 3834  | 4088  |           | 930     | -2.  |           | -2.130e+07   | 0.10% | 49.5  | 116s    |
|   | 4060  | 3507  |           | 820     |      |           | -2.130e+07   | 0.08% | 49.5  | 116s    |
|   | 4061  | 3506  |           | 821     |      |           | -2.130e+07   | 0.08% | 49.5  | 116s    |
|   | TOOT  | 5500  |           | 021     | ۷.   | 152056107 | 2.1500107    | 0.00% | 77.5  | 1103    |

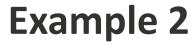

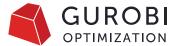

 In this exercise we will play with a model from the MIPLIB collection called [gauja](https://miplib.zib.de/instance\_details\_ neos-3530903-gauja.html).

Objective Bounds Nodes Current Node Work Obj Depth IntInf | Incumbent Gap | It/Node Time Expl Unexpl BestBd 163.48010 0 183 205.00000 163.48010 20.3% 0s 163.48010 8.67% 179.0000000 0s 178.0000000 163.48010 8.16% 0s 177.0000000 163.48010 7.64% **0**s 163.48010 0 286 177.00000 163.48010 7.64% 176.0000000 163.48010 7.11% 163.48010 175.0000000 6.58% 05 174.0000000 163.48010 6.05% 0s 173.0000000 163.48010 5.50% 0s 163.48010 0 286 173.00000 163.48010 5.50% 0s 172.0000000 163.48010 4.95% 1s 170.0000000 163.48010 3.84% 1s 0 237 170.00000 163.48010 163.48010 3.84% 1s 163.48010 163.48010 3.84% 0 218 170.00000 1s 2 163.48010 0 212 170.00000 163.48010 3.84% 1s 707 H 1556 169.0000000 163.48010 1562 711 164.00000 166 289 169.00000 163.49255 31.7 1614 167.20000 169.00000 167.20000 45.1 10s 229 1.07% 2296 1063 167.20000 79 230 169.00000 167.20000 1.07% 65.9 15s H 2891 851 168.0000000 167.20000 0.48% 79.1 19s

Root relaxation: objective 1.634801e+02, 582 iterations, 0.01 seconds (0.00 work units)

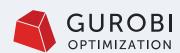

#### CASE 2:

- Upper bound seems OK
- Internal heuristics + user input do the job early on
- Lower bound is horrible!
  - Cuts
  - More pre-processing
  - Reformulate

#### Try:

- Cuts
- Presolve

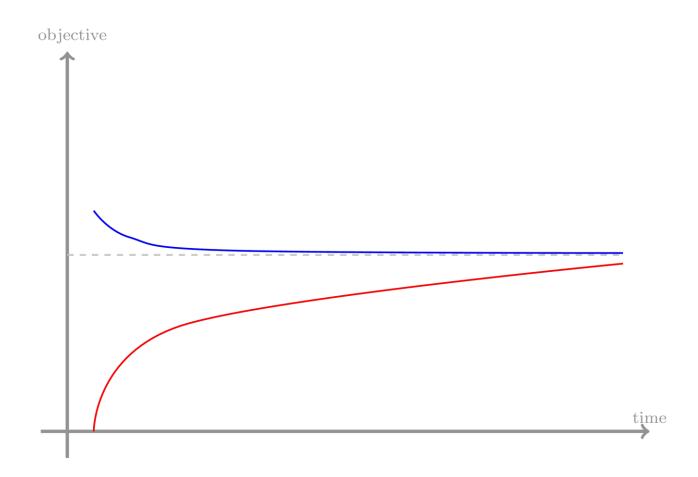

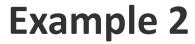

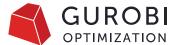

- After using MIPFocus=3
- Solves twice as fast

| Root relaxation: objective 1.634801e+02, 2102 iterations | s, 0.04 seconds (0.00 work units) |
|----------------------------------------------------------|-----------------------------------|
| Nodes   Current Node   Objective Bounds                  | s   Work                          |
| Expl Unexpl   Obj Depth IntInf   Incumbent BestBd        | :                                 |
|                                                          |                                   |
| 0 0 163.48010 0 175 205.00000 163.48010                  |                                   |
| H 0 0 182.0000000 163.48010                              | 10.2% - 0s                        |
| H 0 0 181.0000000 163.48010                              | 9.68% - 0s                        |
| H 0 0 180.0000000 163.48010                              | 9.18% - Os                        |
| H 0 0 179.0000000 163.48010                              | 8.67% - 0s                        |
| H 0 0 177.0000000 163.48010                              | 7.64% - 0s                        |
| H 0 0 176.0000000 163.48010                              | 7.11% - 0s                        |
| 0 0 163.48010 0 223 176.00000 163.48010                  | 7.11% - 0s                        |
| H 0 0 175.0000000 163.48010                              | 6.58% - 1s                        |
| H 0 0 174.0000000 163.48010                              | 6.05% - 1s                        |
| H 0 0 173.0000000 163.48010                              | 5.50% - 1s                        |
| 0 0 163.48010 0 210 173.00000 163.48010                  | 5.50% - 1s                        |
| H 0 0 172.0000000 163.48010                              | 4.95% - 1s                        |
| 0 0 163.48010 0 259 172.00000 163.48010                  | 4.95% - 1s                        |
| 0 0 163.48010 0 250 172.00000 163.48010                  | 4.95% - 1s                        |
| 0 2 163.48010 0 211 172.00000 163.48010                  | 4.95% - 2s                        |
| 1108 172 infeasible 116 172.00000 163.53150              |                                   |
| H 2036 398 171.0000000 163.53610                         | 4.36% 60.5 6s                     |
| H 2143 484 170.0000000 163.53610                         |                                   |
| H 2270 470 169.0000000 167.20000                         |                                   |
| H 2270 446 168.000000 167.20000                          |                                   |

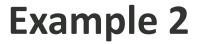

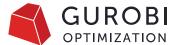

- After trying cuts=1
- Solves three times as fast

|   |         |      | 3          |       |      |             | ,                      |       | `       |          |
|---|---------|------|------------|-------|------|-------------|------------------------|-------|---------|----------|
|   | Node    | S    | Curren     | t Nod | e    | Objec       | tive Bounds            |       | Wor     | k        |
|   | Expl Un | expl | Obj Dep    | th In | tInf | Incumbent   | BestBd                 | Gap   | It/Node | Time     |
|   | 0       | 0    | 163.48010  | 0     | 183  | 205.00000   | 163.48010              | 20.3% | _       | 0s       |
| H | _       | 0    | 103.48010  | O     |      | 179.000000  | 163.48010              |       | _       | 0s       |
| Н |         | 0    |            |       |      | 178.0000000 | 163.48010              | 8.16% |         | 0s       |
| Н |         | 0    |            |       |      | 177.0000000 | 163.48010              | 7.64% |         | 0s       |
| ï | 0       | 0    | 163.48010  | 0     | _    |             | 163.48010              | 7.64% |         | 0s       |
| H | 0       | 0    | 103.48010  | O     |      | 177.00000   | 163.48010              | 7.11% | _       | 0s       |
| Н |         | 0    |            |       |      | 175.0000000 | 163.48010              | 6.58% | _       | 0s       |
| Н | _       | 0    |            |       |      | 173.0000000 | 163.48010              | 6.05% |         | 0S       |
| Н |         | 0    |            |       |      | 174.0000000 |                        |       |         | 0S       |
| П | 0       | 0    | 163.48010  | 0     | 286  |             | 163.48010<br>163.48010 | 5.50% |         | 0S       |
| H |         | 0    | 163.48010  | 0     |      | 173.00000   | 163.48010              |       |         |          |
|   |         |      |            |       |      |             |                        | 4.95% |         | 1s       |
| Н | 0       | 0    | 162 49010  | 0     | 237  | 170.0000000 | 163.48010              |       |         | 1s<br>1s |
|   | _       | _    | 163.48010  | _     |      |             | 163.48010              | 3.84% |         |          |
|   | 0       | 0    | 163.48010  |       | 218  | 170.00000   | 163.48010              | 3.84% | -       | 1s       |
|   | 0       | 2    | 163.48010  | 0     | 212  | 170.00000   | 163.48010              | 3.84% | -       | 1s       |
| Н |         | 183  |            | 407   | 1    | 169.0000000 | 163.48010              | 3.27% | 19.4    | 3s       |
|   | 949     |      | infeasible | 197   |      | 169.00000   | 163.48010              | 3.27% | 29.9    | 5s       |
| Н | 950     | 330  |            |       | 1    | 168.0000000 | 163.48010              | 2.69% | 29.9    | 5s       |

Root relaxation: objective 1.634801e+02, 582 iterations, 0.00 seconds (0.00 work units)

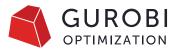

### Why tune after when upgrading to a new version?

#### **Gurobi** 9.5.2

 MIPFocus=3 outperforms Gurobi default settings and Cuts=1

```
Root relaxation: objective 1.634801e+02, 2102 iterations, 0.03 seconds (0.00 work units)
                   Depth IntInf | Incumbent
                         0 175 205.00000
                                           163.48010 20.3%
                                           163.48010 8.16%
                                           163.48010
                                           163.48010
                                           163.48010
                         0 238 174.00000
                                           163.48010
                                           163.48010 5.50%
                                           163.48010
             163.48010
                                           163.48010
             163.48010
                         0 211 172.00000
                                           163.48010
                                                     4.95%
                                           164.00000
H 313
                                           164.00000
                                           167.16667
                        27 115 169.00000
             167.20000
                                           167.20000
H 2186
       717
                               168.0000000 167.20000 0.48% 51.3
```

#### Gurobi 10 & 11

- Gurobi defaults is as good as Gurobi 9.5.2 MIPFocus=3
- Cuts=1 outperforms Gurobi default settings and MIPFocus=3

```
Root relaxation: objective 1.634801e+02, 582 iterations, 0.00 seconds (0.00 work units)
                                      Objective Bounds
                                                                 Work
                   Depth IntInf | Incumbent
                                                        Gap | It/Node Time
             163.48010
                         0 183 205.00000
                                            163.48010
                                            163.48010
                                            163.48010
                                            163.48010
                                176.0000000
                                            163.48010 7.11%
                                            163.48010
                                            163.48010 6.05%
                                            163.48010
             163.48010
                         0 286 173.00000
                                            163.48010
                                            163.48010
                                            163.48010
             163.48010
                                            163.48010
                                 170.00000
             163.48010
                                            163.48010
             163.48010
                         0 212 170.00000
                                            163.48010
  655
                                169.0000000
                                            163.48010
        331 infeasible 197
                                            163.48010
H 950
        330
                                168.0000000
                                           163.48010 2.69%
```

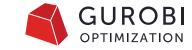

### **Example 1+2:** Main takeaways

- First decide which bound needs attention
- With new Gurobi versions, always start tuning using defaults

- This exercise is based on the [Hawea model](https://miplib.zib.de/instance\_ details\_neos-3592146-hawea.html)
   from miplib.
- Runs with this model take between 1.5
  and 2 minutes by default, so you can
  do these runs yourself.

```
Work
                                                             It/Node Tir
 Expl Unexpl
               Obj
                    Depth IntInf | Incumbent
                               7.850507e+07 7345804.86
                               7.179889e+07 7345804.86
                                4.011613e+07 8596299.40
                                                        78.6%
          0 1.1582e+07
                                                        63.5%
                             687 3.1712e+07 1.1582e+07
          0 1.1617e+07
          0 1.1628e+07
                                                        63.3%
          0 1.1636e+07
                                                        63.3%
          0 1.1795e+07
                             929 3.1712e+07 1.1795e+07
                                                        62.8%
          0 1.1805e+07
                                                        62.8%
                                                        62.2%
                                                        62.2%
                               3.125233e+07 1.1805e+07
                                                        62.2%
                          0 926 3.1252e+07 1.1805e+07
                               2.917931e+07 1.1805e+07
                                                        59.5%
                               2.657340e+07 1.1805e+07
                               1.571950e+07 1.2917e+07
                               1.569036e+07 1.2917e+07
                                                                233
                               1.567685e+07 1.3150e+07
H 758
                               1.563173e+07 1.3150e+07
                                                        15.9%
                               1.560619e+07 1.3316e+07
                 cutoff 72
 1684
         602
                                 1.5606e+07 1.3316e+07
                                                        14.7%
H 1858
                               1.554339e+07 1.3316e+07
H 1975
                               1.554338e+07 1.3316e+07
                                                                124
H 2012
                               1.554303e+07 1.3316e+07
        2496 1.5134e+07
        8104 1.5322e+07
                          30 1753 1.5543e+07 1.4320e+07
                         37 1769 1.5543e+07 1.4320e+07 7.87% 37.3
 29820
        8944 1.5422e+07
35448
        8335 1.5407e+07
                             173 1.5529e+07 1.4320e+07
                                                               58.3
H35557
                                                               58.5
                                                               61.7
       7631 1.5392e+07
        6537 1.4697e+07
       5926 1.5041e+07
                                                               70.7
H45341
                                                         4.21%
*45342
        3568 1.5278e+07
                                                               73.4
                         45 430 1.5466e+07 1.5088e+07
       1276 1.5419e+07
                                                        2.44% 72.8 115s
```

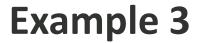

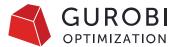

#### What to test

- Presolve (0, 1 or 2)
- MIPFocus (1, 2 or 3)
- Cuts (0, 1, 2 or 3)

Cuts=0 yields more than 5x speedup

| No     | odes   | Cui      | rrent | Node | 2   | Ob        | jec | tive Bou | ınds        |       | Worl    | <    |
|--------|--------|----------|-------|------|-----|-----------|-----|----------|-------------|-------|---------|------|
| Expl   | Unexpl | Obj      | Depth | Int  | Inf | Incumb    | ent | Best     | :Bd         | Gap   | It/Node | Time |
|        |        |          |       |      |     |           |     |          |             |       |         |      |
| 6      | 9 0    | 7345804  | .86   | 0    | 208 | 7.1656e+  | 14  | 7345804. | 86          | 100%  | -       | 0s   |
| н е    | 9 0    |          |       |      | 7.  | .990584e+ | 07  | 7345804. | 86 9        | 90.8% | -       | 0s   |
| н е    | 9 9    |          |       |      | 7.  | .948122e+ | 07  | 7345804. | 86 9        | 90.8% | -       | 0s   |
| н е    | 9 9    |          |       |      | 7.  | .850507e+ | 07  | 7345804. | 86 9        | 90.6% | -       | 0s   |
| н е    | 9 0    |          |       |      | 7.  | .179889e+ | 07  | 7345804. | 86 8        | 39.8% | -       | 0s   |
| 6      | 9 0    | 7525946  | .79   | 0    | 208 | 7.1799e+  | 07  | 7525946. | 79 8        | 39.5% | -       | 0s   |
| н е    | 9 0    |          |       |      | 7.  | .179841e+ | 07  | 7525946. | 79 8        | 39.5% | -       | 0s   |
| н е    | 9 0    |          |       |      | 7.  | .101213e+ | 07  | 7525946. | 79 8        | 39.4% | -       | 0s   |
| н е    | 2      |          |       |      | 7.  | .089075e+ | 07  | 7525946. | 79 8        | 39.4% | -       | 0s   |
| 6      | 9 2    | 7525946  | .79   | 0    | 208 | 7.0891e+  | 07  | 7525946. | 79 8        | 39.4% | -       | 0s   |
| H 31   | L 39   |          |       |      | 4.  | .244898e+ | 07  | 8470498. | <b>05</b> 8 | 30.0% | 158     | 0s   |
| H 78   | 87     |          |       |      | 4.  | .217187e+ | 07  | 8628284. | 61 7        | 79.5% | 170     | 0s   |
| H 79   | 87     |          |       |      | 4.  | .031236e+ | 07  | 8628284. | 61 7        | 78.6% | 169     | 0s   |
|        |        |          |       |      |     |           |     |          |             |       |         |      |
| H 7266 | 2296   |          |       |      | 1.  | .567737e+ | 07  | 1.3444e+ | 07 1        | L4.2% | 46.9    | 5s   |
| H 7268 | 2098   |          |       |      | 1.  | .558982e+ | 07  | 1.3444e+ | 07 1        | L3.8% | 46.9    | 5s   |
| H10372 | 3427   |          |       |      | 1.  | .556375e+ | 07  | 1.3662e+ | 07 1        | L2.2% | 42.7    | 6s   |
| H15024 | 4989   |          |       |      | 1.  | .554157e+ | 07  | 1.3839e+ | 07 1        | L1.0% | 38.3    | 7s   |
| 27856  | 8413   | 1.4715e- | +07   | 46   | 81  | 1.5542e+  | 07  | 1.4202e+ | .07 8       | 3.62% | 32.8    | l0s  |
| H29256 | 8198   |          |       |      | 1.  | .552163e+ | 07  | 1.4238e+ | .07 8       | 3.27% | 32.7    | l0s  |
| H29252 | 8063   |          |       |      | 1.  | .551125e+ | 07  | 1.4238e+ | .07 8       | 3.21% | 32.7    | l0s  |
| H29276 | 7947   |          |       |      | 1.  | .550345e+ | 07  | 1.4238e+ | .07 8       | 3.16% | 32.6    | l1s  |
| H29299 | 7261   |          |       |      | 1.  | .546580e+ | 07  | 1.4238e+ | 07 7        | 7.94% | 32.7    | l1s  |
| 52357  | 7991   | cuto     | off : | 38   |     | 1.5466e+  | 07  | 1.5130e+ | 07 2        | 2.17% | 30.6    | 15s  |
|        |        |          |       |      |     |           |     |          |             |       |         |      |

- This exercise is real case model. We were given a model that takes longer using Gurobi than one of our competitors.
- Average runtimes with default settings using are around 186s, mostly spent in the root relaxation.
- Trying Method parameters to explore which method best fit

Root simplex log...

| Iteration  | Objective       | Primal Inf.  | Dual Inf.    | Time         |
|------------|-----------------|--------------|--------------|--------------|
| 34697      | 6.1244562e+04   | 0.000000e+00 | 6.704184e+07 | 5s           |
| 48981      | 3.2502279e+04   | 0.000000e+00 | 1.202921e+08 | 10s          |
| 58034      | 2.6211348e+04   | 0.000000e+00 | 8.309235e+07 | 15s          |
| 66138      | 2.0088283e+04   | 0.000000e+00 | 2.454424e+08 | 20s          |
| 72909      | 1.5873109e+04   | 0.000000e+00 | 1.840156e+08 | 25s          |
| 79048      | 1.3433434e+04   | 0.000000e+00 | 1.885575e+08 | 30s          |
| 87913      | 8.4290853e+03   | 0.000000e+00 | 1.985723e+07 | 35s          |
| 92717      | 6.3783417e+03   | 0.000000e+00 | 5.087409e+07 | 40s          |
| 96641      | 6.1779853e+03   | 0.000000e+00 | 1.150974e+08 | 45s          |
| 100722     | 5.8994659e+03   | 0.000000e+00 | 5.005310e+08 | 50s          |
| 105487     | 5.1598514e+03   | 0.000000e+00 | 1.493867e+07 | 55s          |
| 109817     | 4.7312521e+03   | 0.000000e+00 | 1.804181e+07 | 60s          |
| 113762     | 4.6536219e+03   | 0.000000e+00 | 3.288902e+07 | 65s          |
| 117803     | 4.2505445e+03   | 0.000000e+00 | 2.367348e+07 | 70s          |
| 121639     | 4.1103480e+03   | 0.000000e+00 | 5.111156e+07 | 75s          |
| 125379     | 4.0203901e+03   | 0.000000e+00 | 4.242315e+07 | 80s          |
| 129498     | 3.8670063e+03   | 0.000000e+00 | 2.723751e+07 | 85s          |
| 133463     | 3.7987049e+03   | 0.000000e+00 | 4.546264e+07 | 90s          |
| 137700     | 3.7412582e+03   | 0.000000e+00 | 1.860931e+08 | 95s          |
| 141755     | 3.6749783e+03   | 0.000000e+00 | 5.518917e+07 | 100s         |
| 145819     | 3.6208250e+03   | 0.000000e+00 | 9.849596e+07 | 105s         |
| 149825     | 3.4301639e+03   | 0.000000e+00 | 1.265932e+08 | <b>110</b> s |
| 154705     | 3.3319682e+03   | 0.000000e+00 | 2.934038e+08 | 115s         |
| 158952     | 3.2576891e+03   | 0.000000e+00 | 2.541347e+07 | 120s         |
| 163349     | 3.2154306e+03   | 0.000000e+00 | 1.223512e+08 | 125s         |
| 168678     | 3.1506356e+03   | 0.000000e+00 | 2.567265e+07 | 130s         |
| 173172     | 3.0846458e+03   | 0.000000e+00 | 1.859406e+09 | 135s         |
| Concurrent | spin time: 0.00 | s            |              |              |

Concurrent spin time: 0.00s

- Using Method=2 (Barrier) for the root relaxation for this model
- LP time reduced
  - 135s -> 10s
- Total solution time reduced
  - 186s -> 30s

```
Objective
                                           Residual
           Primal
                                        Primal
                           Dual
                                                  Dual
                                                                     Time
Iter
                                                           Compl
      -3.26241426e+06 -1.48322406e+08
                                       1.03e+04 1.67e+02
                                                          1.13e+04
      -5.86087009e+05 -1.33377506e+08
                                                          2.85e+03
                                       2.43e+03 1.08e+02
                                                                       5s
      -1.85498122e+05 -9.20877670e+07
                                      8.09e+02 5.47e+00
                                                          9.71e+02
                                                                       5s
     -5.37175921e+04 -4.75753312e+07
                                      2.63e+02 8.21e-01
                                                          3.41e+02
      1.07927311e+04 -1.65343656e+07
                                       3.13e+01 7.72e-13
                                                         6.77e+01
                                                                       5s
       2.40185432e+04 -8.00454047e+06
                                       6.82e+00 7.24e-13
                                                          2.89e+01
       3.48325758e+04 -5.21210857e+06
                                       6.84e-01 8.24e-13
                                                          1.56e + 01
       3.82227684e+04 -3.45723745e+06
                                      3.45e-01 8.38e-13
                                                          9.67e+00
       3.94405592e+04 -2.68628221e+06 1.97e-01 1.05e-12
       8.78807094e+01 -2.76619959e+03
                                      1.03e-05 8.69e-13
                                                         6.41e-03
                                                                       8s
      -9.39561391e+01 -1.59911655e+03
                                       4.76e-06 8.70e-13
                                                          3.38e-03
      -1.46363338e+02 -1.42103995e+03
                                      3.70e-06 8.61e-13
                                                          2.86e-03
                                                          1.64e-03
     -2.25188637e+02 -9.57030939e+02
                                     2.19e-06 6.68e-13
      -2.29121350e+02 -9.20556013e+02
                                      2.12e-06 7.74e-13
                                                          1.55e-03
     -3.10484728e+02 -7.59502256e+02
                                     7.07e-07 7.69e-13
                                                         1.01e-03
      -3.15260063e+02 -5.72249339e+02
                                      6.40e-07 9.60e-13
                                                         5.77e-04
      -3.50528259e+02 -4.79759660e+02
                                      2.19e-07 7.92e-13
                                                          2.90e-04
      -3.63815873e+02 -4.19731247e+02
                                      5.98e-08 7.19e-13
                                                          1.25e-04
     -3.68082088e+02 -3.81969185e+02 1.49e-08 8.75e-13
                                                         3.11e-05
     -3.70317729e+02 -3.72174258e+02 1.34e-09 8.25e-13
                                                          4.16e-06
                                                                       9s
     -3.70634151e+02 -3.70982614e+02 1.02e-10 9.65e-13
                                                         7.80e-07
     -3.70636385e+02 -3.70861113e+02
                                       2.80e-09 7.60e-13
                                                          5.03e-07
     -3.70639205e+02 -3.70684903e+02
                                      3.06e-09 8.43e-13
                                                          1.02e-07
     -3.70644027e+02 -3.70645769e+02 7.63e-09 8.73e-13
                                                         3.90e-09
     -3.70645291e+02 -3.70645293e+02 5.72e-12 8.18e-13 3.91e-12
                                                                      10s
```

Barrier solved model in 38 iterations and 9.56 seconds (7.31 work units) Optimal objective -3.70645291e+02

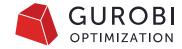

### Exercises 3+4: Main takeaways

- It's not always clear which bound needs attention. Try both using MIPFocus!
- Pay attention to where the time is spent
- Carefully check the LP method used; depends on #threads and model!

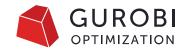

## Some takeaways

| Situation                                             | First step                                                                                     | Additional steps                                                                                                    |  |  |  |  |
|-------------------------------------------------------|------------------------------------------------------------------------------------------------|----------------------------------------------------------------------------------------------------|--|--|--|--|
| Presolve takes a lot of time, without making progress | <ul><li>Presolve=0 1</li><li>Limit PrePasses*</li></ul>                                        | <ul> <li>If a QP, try PreMIQCPForm and PreQLinearize</li> <li>PreDual and Aggregate sometimes also make a big difference</li> </ul>                                                     |  |  |  |  |
| LP relaxation accounts for a lot of time              | <ul> <li>Explicitly set Method</li> <li>Try No Relaxation Heuristic (NoRelHeurTime)</li> </ul> | <ul> <li>Try different Presolve parameter values</li> <li>Examine additional simplex/barrier parameters</li> </ul>                                                                      |  |  |  |  |
| Root node takes a lot of time                         | Cuts=0                                                                                         | Limit CutPasses*                                                                                                    |  |  |  |  |
| Difficult node LPs (low node throughput)              | Try all LP methods (NodeMethod)                                                                | Different pricing schemes for simplex (e.g. SimplexPricing=2 (devex))                                                                                                    |  |  |  |  |
| Primal bound does not move after many nodes           | <ul><li>Heuristics=0.25 0.5</li><li>MIPFocus=1</li></ul>                                       | <ul> <li>Check which heuristics help (e.g. RINS) and increase selectively</li> <li>No Relaxation Heuristic</li> <li>Provide initial solution, even if bad</li> <li>BranchDir</li> </ul> |  |  |  |  |
| No solution is found                                  | <ul><li>No Relaxation Heuristic (NoRelHeurTime)</li><li>Zero out objective</li></ul>           | <ul> <li>Use feasRelax() to create a feasible relaxation of the model</li> </ul>                                                                                                    |  |  |  |  |
| Dual bound does not move                              | <ul><li>MIPFocus=2 3</li><li>Cuts=2 3</li><li>Presolve=2</li></ul>                             | Different pricing schemes for simplex (e.g. SimplexPricing=2 (devex))                                                                                                    |  |  |  |  |

### **Automated tuning**

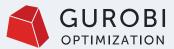

### Automated tools to help with tuning

#### **Parameter Tuning Tool**

Performs multiple solves on your model with different parameter settings to search for settings that improve performance

For more information, please see the <u>Parameter Tuning Tool</u> documentation

#### **Extract and Visualize log information**

Use Gurobi's open source tool: grblogtools

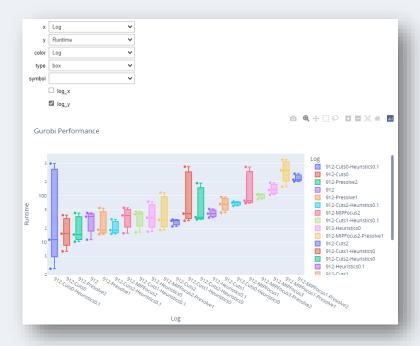

For more information, see this <u>video webinar</u> and the <u>grblogtools</u> <u>github</u>.

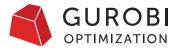

### How to use the Parameter tuning tool

## Use the command line client (grbtune) Example:

```
grbtune Logfile=tune.log TuneOutput=3

TuneTrials=5 TuneTimeLimit=432000

TimeLimit=600 TuneCriterion=2

Method=1 model1.mps model2.mps
```

- Tune two models for 5 days
- Show full logfile output of each run,
- Test each model with 5 different random seeds
- Write output to tune.log
- Run each model for up to 10 minutes
- Always use dual simplex
- Tune for best feasible solution within the time limit

## Use the API to tune a model **Example**

```
m=read('model.mps')
m.params.Method=1
m.params.TuneTimeLimit=86400
m.tune()
```

- Tune for one day
- Use the dual simplex method

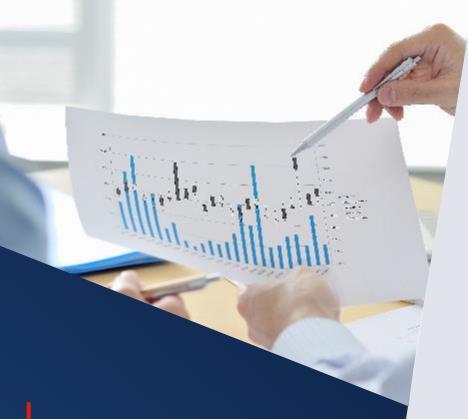

### **Tuning tool output**

#### Tries multiple parameter combinations, looks for improving set

```
Testing candidate parameter set 16...

MIPFocus 2
VarBranch 1

Solving with random seed #1 ... runtime 3.01s+

Progress so far: baseline runtime 3.91s, best runtime 1.83s
Total elapsed tuning time 99s (18s remaining)
```

#### Reports best results found when completes

Improved parameter set 1 (mean runtime 136.14s):

```
MIPFocus 2
Cuts 2
PrePasses 8
```

```
# Name 0 1 2 Avg Max Std Dev 0 a1c1s1 co 121.69s 133.19s 153.53s 136.14s 153.53s 13.16
```

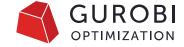

### **Tuning metrics**

- Primary tuning criterion minimizes the runtime (wall-clock time)
- When MIP models that don't solve to optimality within the specified time limit, we need a secondary criterion
- Use **TuneCriterion** parameter:
  - > TuneCriterion=0 Ignores secondary criterion
  - ➤ TuneCriterion=1 Use optimality gap as secondary criterion (current default)
  - > TuneCriterion=2 Use objective of the best feasible solution found
  - > TuneCriterion=3 Use best objective bound

### Don't overtune...

#### Example output:

```
SimplexPricing 3
        Heuristics 0.001
       MIPFocus 2
       RINS 2500
       VarBranch 0
       CutPasses 5
        PrePasses 1
Improved parameter set 2 (MIP gap 2.54% ):
        SimplexPricing 3
        Heuristics 0.001
       MIPFocus 2
       RINS 500
       VarBranch 0
        PrePasses 1
Improved parameter set 3 (MIP gap 2.70% ):
        SimplexPricing 3
        Heuristics 0.001
       MIPFocus 2
        VarBranch 0
        PrePasses 1
```

```
Improved parameter set 1 (MIP gap 2.33%): Improved parameter set 4 (MIP gap 3.94%):
                                                            Heuristics 0.001
                                                            MIPFocus 2
                                                            VarBranch 0
                                                            PrePasses 1
                                                     Improved parameter set 5 (MIP gap 4.56% ):
                                                            MIPFocus 2
                                                            VarBranch 0
                                                            PrePasses 1
                                                     Improved parameter set 6 (MIP gap 7.33% ):
                                                            PumpPasses 10
                                                            VarBranch 0
                                                     Improved parameter set 7 (MIP gap 12.4% ):
                                                            Method 0
```

### **Best practices**

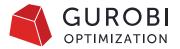

#### TuneTrials parameter

Never do a single trial

Three trials may not be large enough

More trials may be needed for

- Models with high performance variability
- Models solve within seconds

## **Understand** parameters

Understand why certain parameters are helpful

Remember, Gurobi Experts can help

Only set parameters that really help performance

Look for 10-20% performance gain

Avoid random results

## TuneTimeLimit parameter

Use enough time to explore the parameter space

Examine at least a few hundred parameter combinations

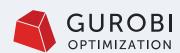

# Selecting and sending models to tune

#### Consider

- Which models to send?
- How many instances to send? We recommend 2-3.

#### How to send models to Gurobi for Tuning

- Export your models as an MPS or LP file
- Send compressed files through our upload page
- Add details to help us understand your case:
  - Model application
  - Termination criteria (MIPGap, TimeLimit, etc.)
  - Current parameters used
  - What you are hoping to achieve
- For more details see the instructions in How do I upload or send files to Gurobi?

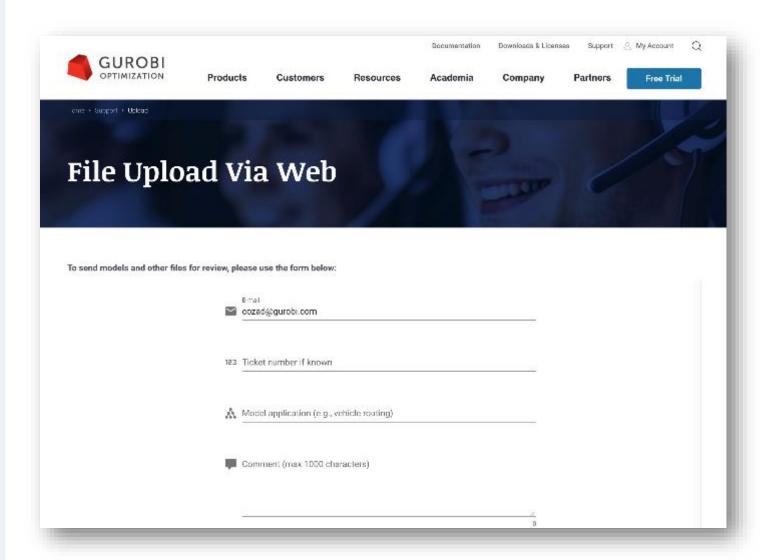

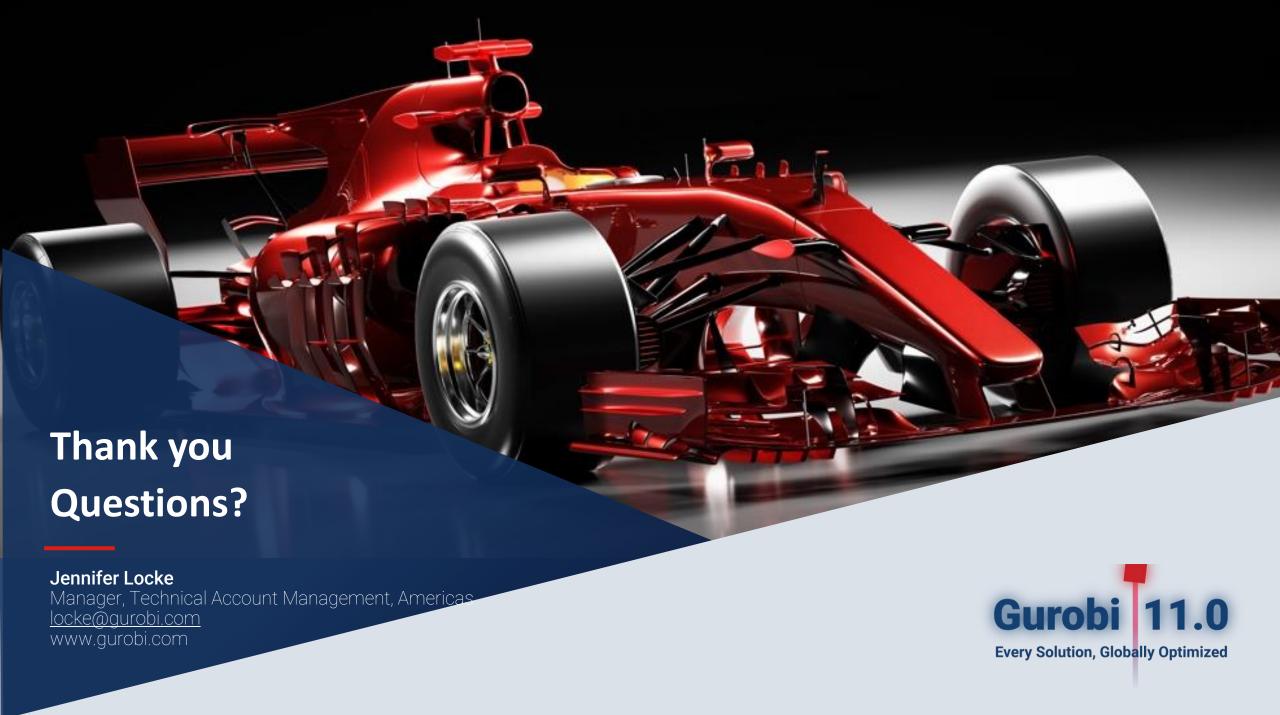